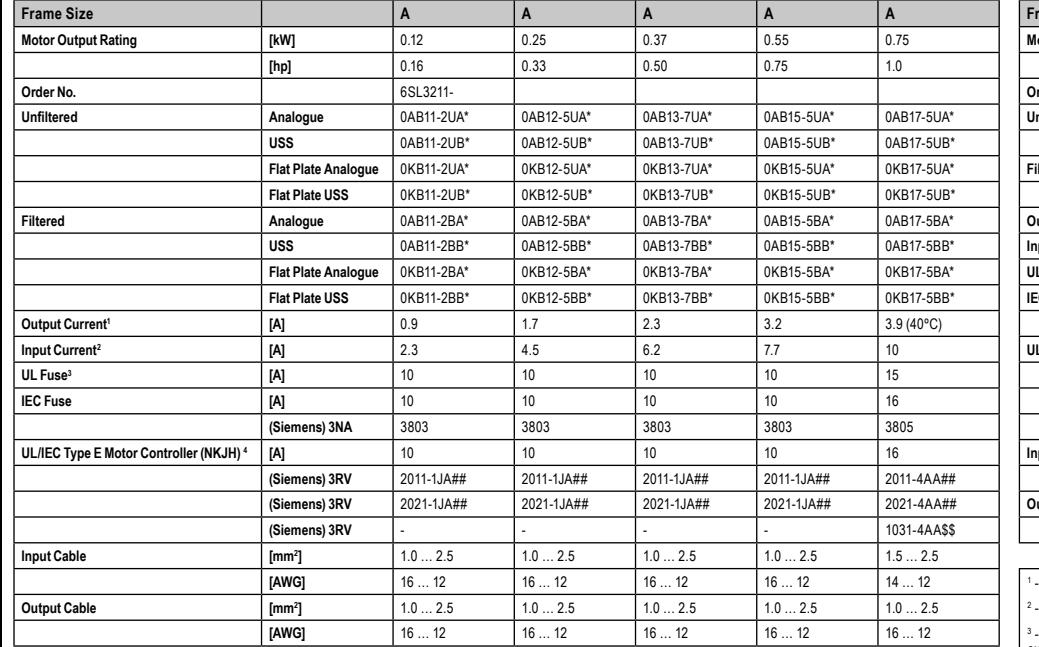

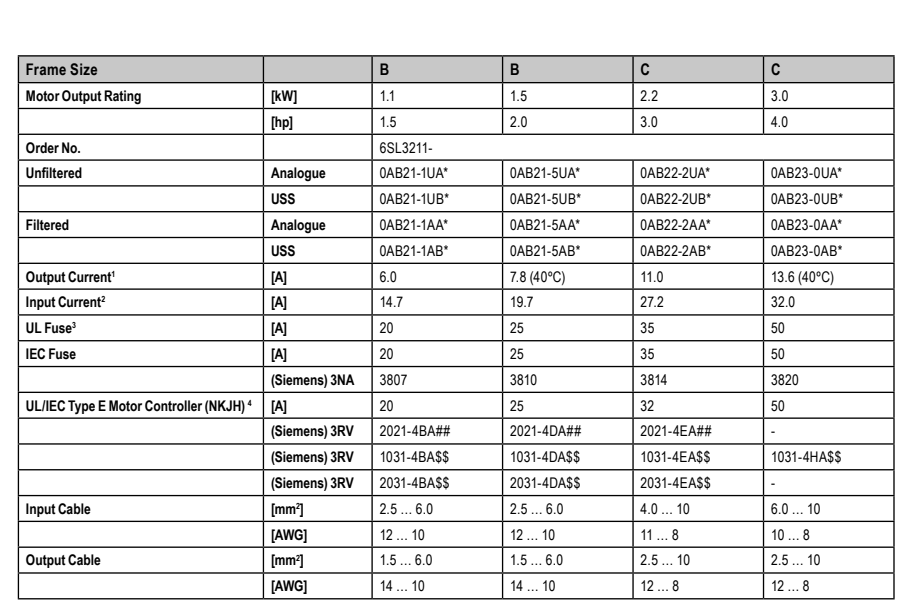

**Enclosure Dimensions for CE & UL Compliance**

### **Specifications**

## **SINAMICS G110 (1 AC 200 - 240 v ± 10% 0.12 kW - 3.0 kW)**

# **SIEMENS**

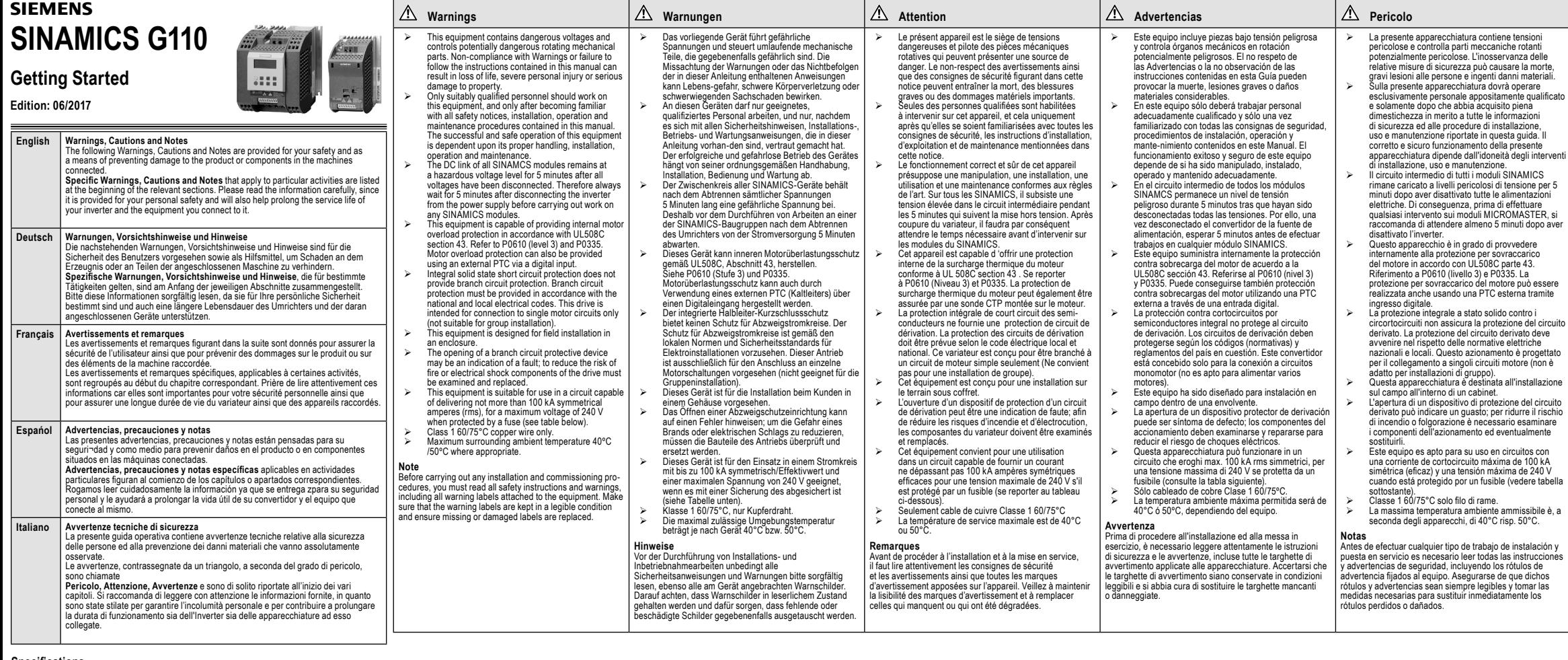

**Frame Size Minimum Cabinet size**  $0.03$  m<sup>3</sup> 1830 in $3$  $0.06$  m<sup>3</sup> 3660 in<sup>3</sup>  $0.2 m<sup>3</sup>$ 12200 in<sup>3</sup> 100 mm FSA FSB FSC

**Factory Settings / Werkseinstellung / Reglage Usine / Valores de Fabrica / Impostazioni di Fabbrica Analog variant**

può essere

### **Default terminal settings**

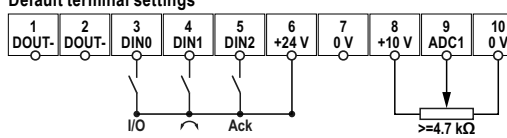

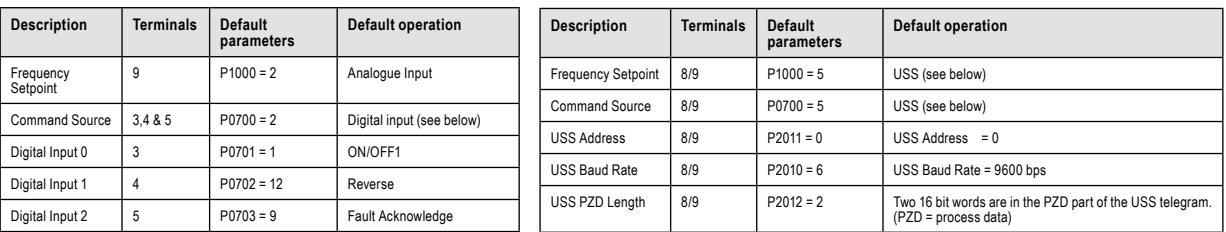

### **USS variant**

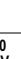

# **Default terminal settings**

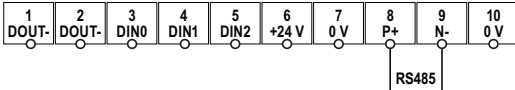

**Reset to Factory default**<br>To reset all parameters to the factory default settings; the following parameters should be set as follows:<br>1. Set P0970=1.<br>2. Set P0970=1.

### **Changes to the motor thermal protection feature of the SINAMICS inverters**

- 
- 
- Parameter PO610 has been changed to reflect this new requirement as follows:<br>The default value of parameter p0610 is now 6 and the following settings have been added<br>• Value 4 = Warning Only, no reaction, no trip, save tem
- 
- Parameter P0610 hat sich geändert wie folgt:<br>Die Standardeinstellung des Wertes von Parameter p0610 ist jetzt 6, und folgende Einstellungen sind dazugekommen<br>- Wert 4 = nur Warnung, keine Reaktion, Temperaturwert beim Auss
- 
- 
- Le paramètre P0610 a été modifié afin de refléter ces changements, comme indiqué ci dessous :<br>La valeur par défaut du paramètre P610 est désormais 6, et les réglages suivants ont été ajoutés:<br>Value 4 = Avertissement unique
- 
- 
- El parámetro P0610 se ha modificado para reflejar este nuevo requisito de la forma siguiente:<br>El valor predeterminado del parámetro P0610 ahora es 6, y se han afiadido los siguientes ajustes:<br>Value 4 = Solo aviso, sin reac
- 
- 
- Il parametro P0610 è stato modificato come segue per tenere conto di questo nuovo requisito:<br>Il valore predefinito del parametro P0610 è divendato 6 e sono state aggiunte le seguenti impostazioni:<br>Value 4 = Solo avviso, ne

LED

**Fram** 

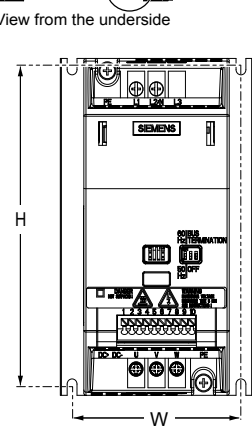

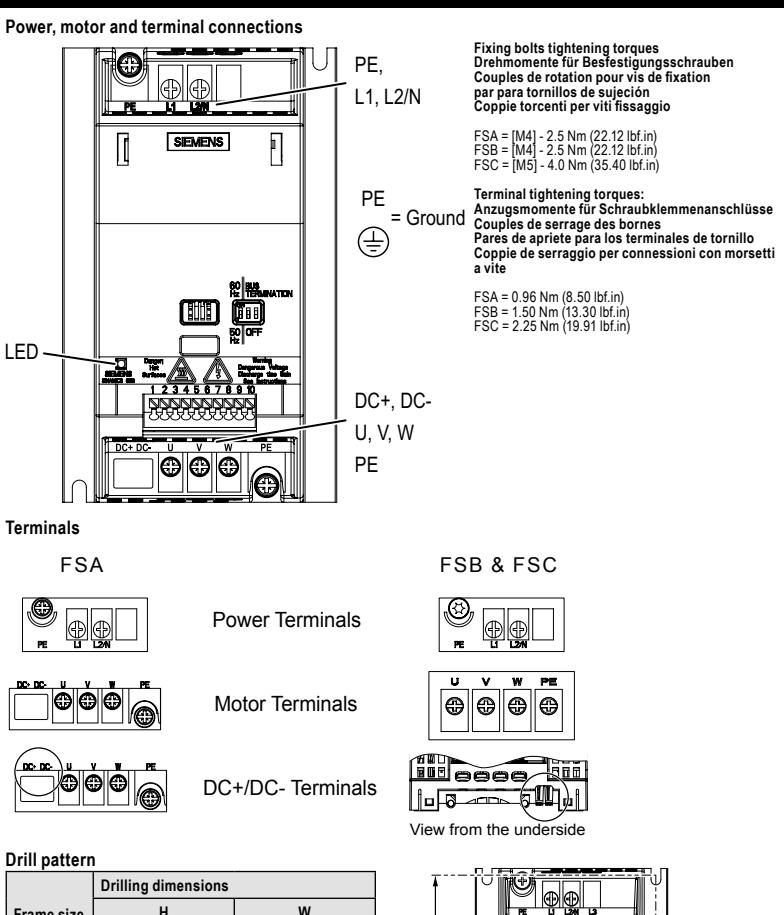

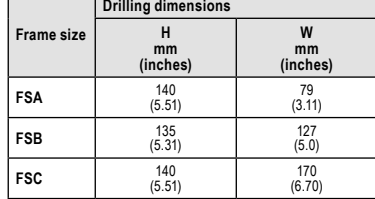

**FSB** <sup>135</sup>

vato deve

### **STATUS LED / LED-Statusanzeige / LED de signalisation d'état / LED de estado / LED DI STATO**

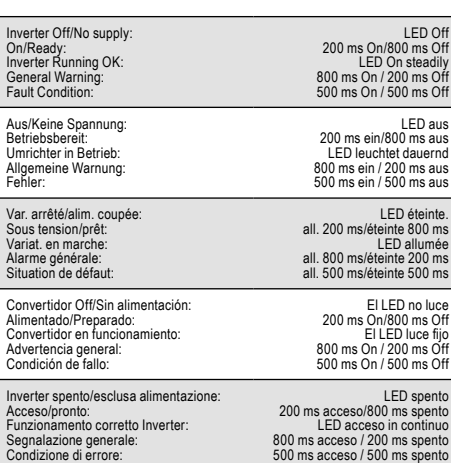

### **Note** The reset process can take up to 3 minutes to complete. **Rücksetzen auf Werkseinstellung**<br>Durch folgende Einstellungen werden alle Parameter auf die Werkseinstellung zurückgesetzt:<br>1. Stellen Sie P0010 = 30 ein 2. Stellen Sie P0970 = 1 ein **Hinweis** Das Rücksetzen der Parameter kann bis zu drei Minuten dauern. **Remise à zéro au réglage usine**<br>Les réglages suivants permettent de remettre tous les paramètres au réglage usine :<br>1. Réglez P0970 = 1<br>2. Réglez P0970 = 1 **Remarque** La remise à zéro des paramètres peut durer jusqu'à 3 minutes. **Reajuste a los valores de fábrica**<br>Para reajustar todos los parámetros a los valores de fábrica, los siguientes parámetros se deben ajustar dela siguiente forma: 1. Poner P0010 = 30 2. Poner P0970 = 1 **Nota** El proceso de reajuste puede durar hasta 3 minutos en completarse. **Ripristino delle impostazioni di fabbrica**<br>Con le seguenti impostazioni si ripristinano tutti i parametri ai valori impostati in fabbrica:<br>1. Impostare P0010 = 30 2. Impostare P0970 = 1 **Indicazione** Il reset dei parametri può richiedere fino a tre minuti.

SIDE OF CABINET ENCLOSURE

<sup>s</sup> - Listed JDDZ. Fuse of any manufacturer with faster tripping characteristic than class RK5 and rated at least 240V AC e.g. Class J, T, CC, G or CF. Smaller<br>current rating devices of same type than specified may be use

<sup>4</sup> - UL/IEC Type E Motor controller SCCR is 65kA, except for 3RV2021-4EA## when SCCR is 50kA. Smaller current rating devices of same type than<br>specified may be used. Some Type E motor controllers require additional termi

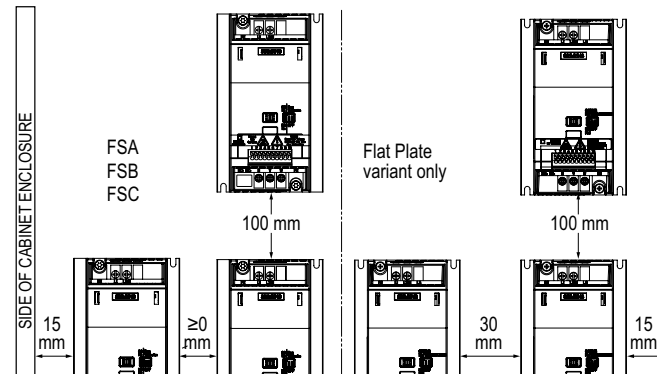

- Indicates the last digit of the order number. This changes due to changes in the hardware or software build of the product.

斣

## - 10, 15, 20, 25 or 40 \$\$ - 10 or 15

**Clearance Distances: Montageabstände: Distances de montage: Distancias para el montaje: Distanze di montaggio:**

### - Current data applies for an ambient temperature of 50ºC unless otherwise stated

- The value applies to the rated mains voltage of 230V

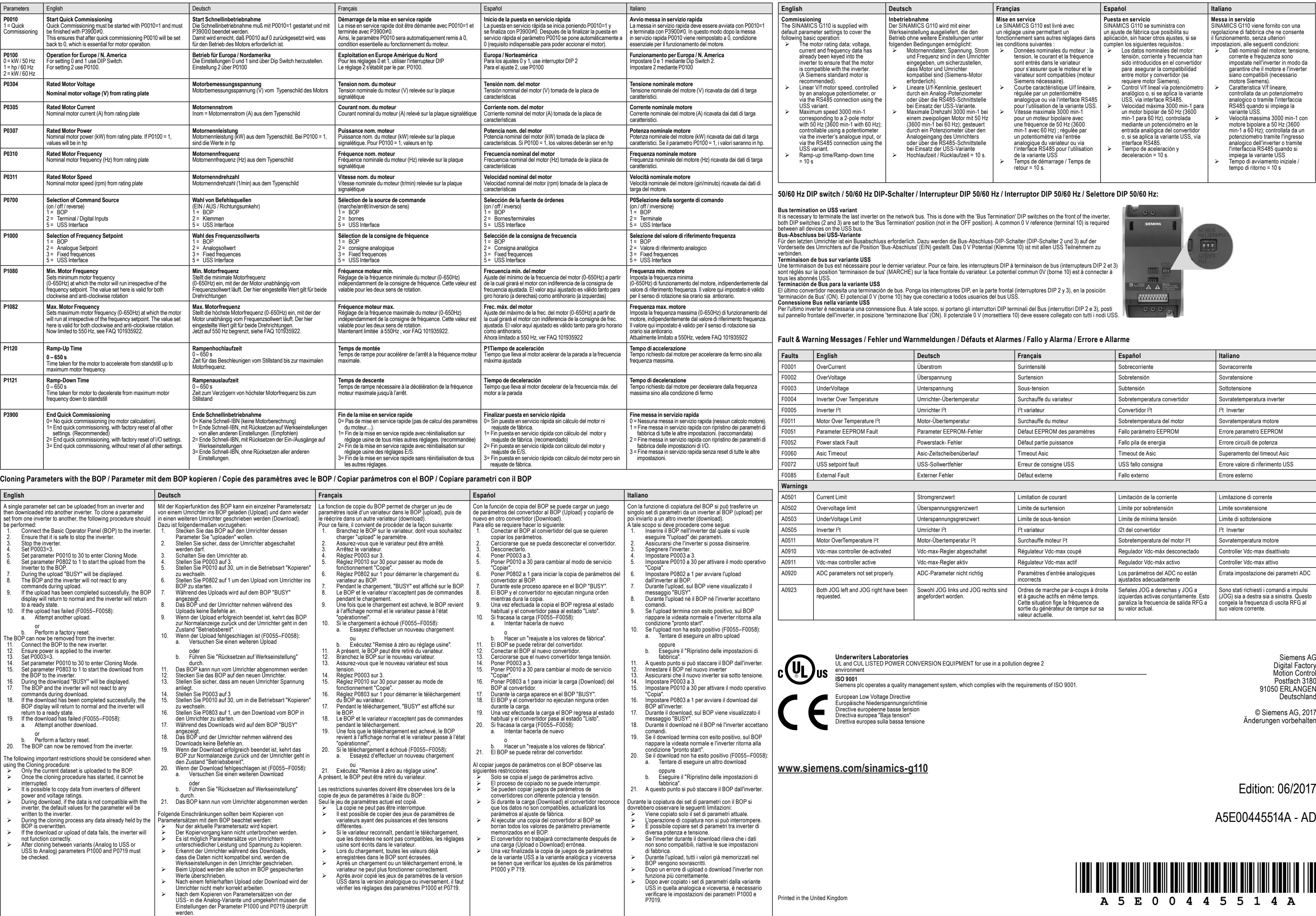

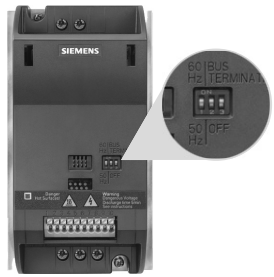

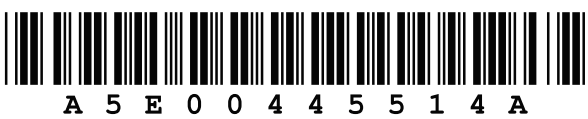

### **Factory Settings / Werkseinstellung / Reglage Usine / Valores de Fabrica / Impostazioni di Fabbrica**

### **Quick Commissioning**